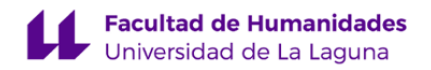

# **Facultad de Bellas Artes Grado en Diseño**

# **GUÍA DOCENTE DE LA ASIGNATURA (ESCENARIO 0):**

# **Técnicas y Procedimientos en el Diseño Gráfico y la Imagen I (2021 - 2022)**

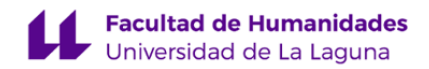

# **1. Datos descriptivos de la asignatura**

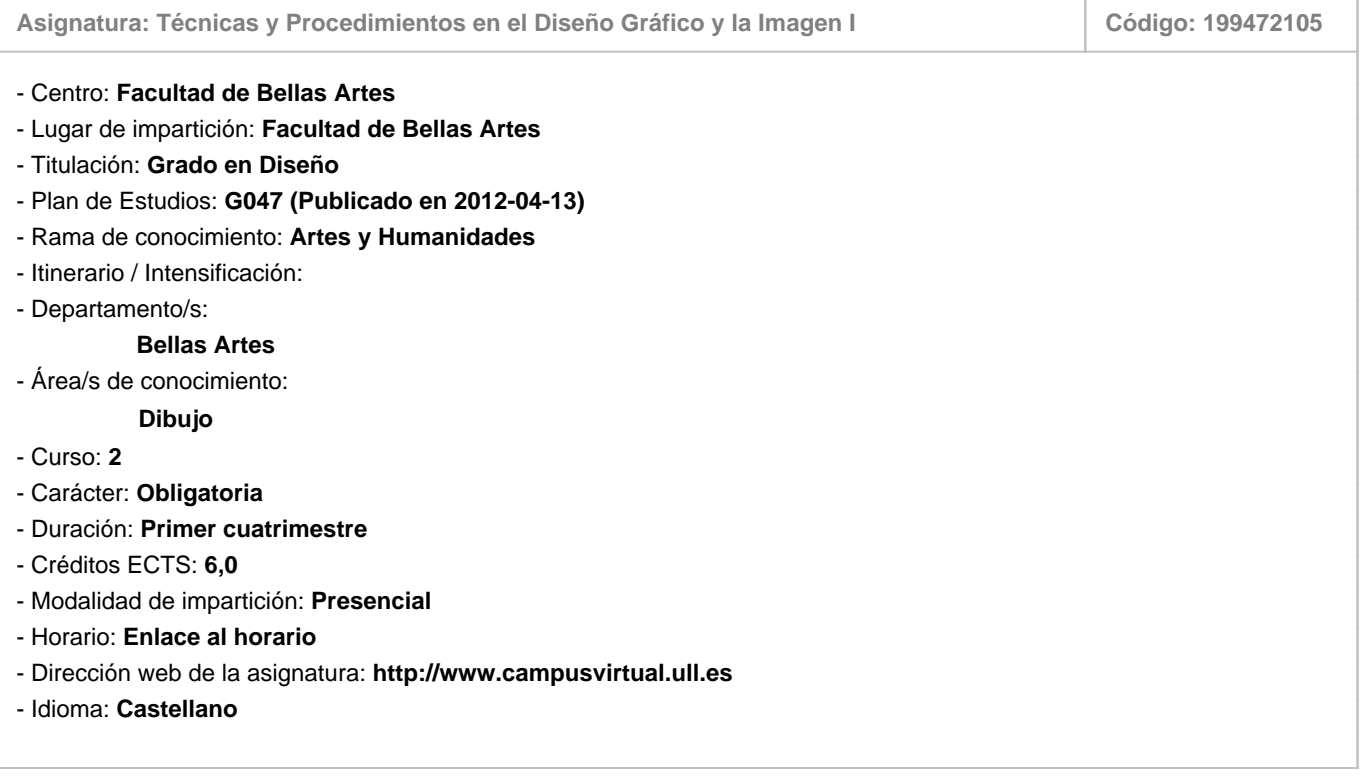

### **2. Requisitos para cursar la asignatura**

Recomendables: Disponer disponer o acceder a un sistema informático.

# **3. Profesorado que imparte la asignatura**

**Profesor/a Coordinador/a: [CRISTOBAL RUIZ MEDINA](http://www.ull.es/apps/guias/guias/view_teacher_niu/781/cruiz/)**

- Grupo: **1, PA101 y PA102**

# **General**

- Nombre: **CRISTOBAL**
- Apellido: **RUIZ MEDINA**
- Departamento: **Bellas Artes**
- Área de conocimiento: **Dibujo**

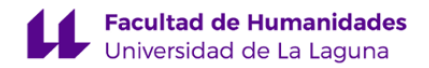

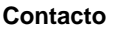

- Teléfono 1: **922319763**
- Teléfono 2:
- Correo electrónico: **cruiz@ull.es**
- Correo alternativo:
- Web: **<http://www.campusvirtual.ull.es>**

**Tutorías primer cuatrimestre:**

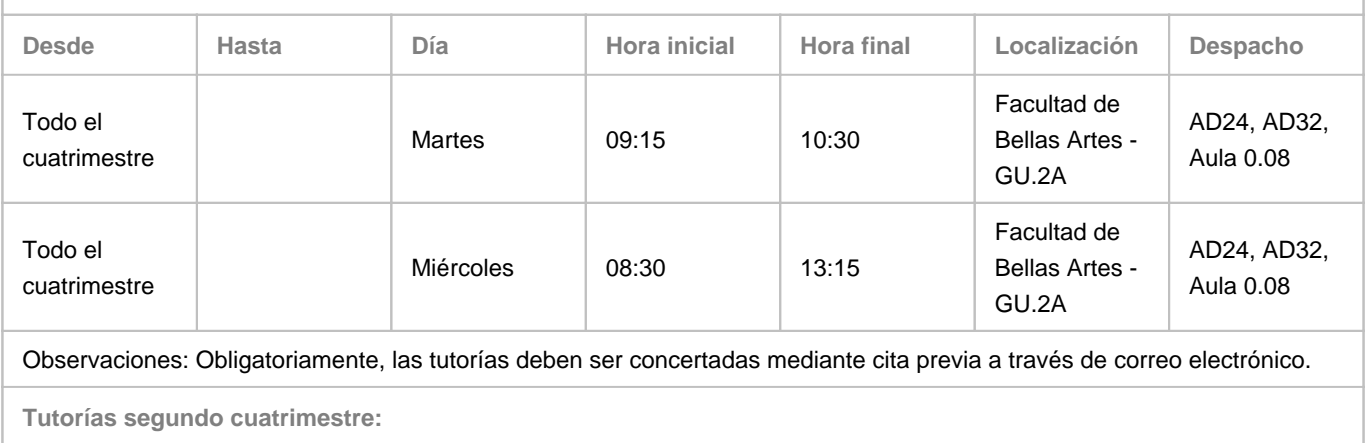

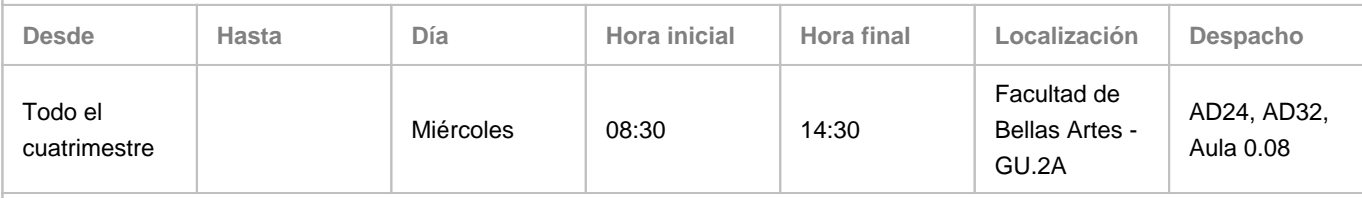

Observaciones: Obligatoriamente, las tutorías deben ser concertadas mediante cita previa a través de correo electrónico.

#### **4. Contextualización de la asignatura en el plan de estudio**

Bloque formativo al que pertenece la asignatura: **Talleres de Técnicas y Tecnologías**

Perfil profesional: **Se dirige a todos los perfiles profesionales para los que capacita el título, introduciendo al alumno en la formación técnica necesaria para desarrollar los conocimientos y poner en práctica las habilidades adquiridas en el módulo de procesos avanzados en diseño y comunicación visual. Las competencias adquiridas en este módulo serán imprescindibles para que el alumno pueda participar del módulo de proyectos de diseño.**

#### **5. Competencias**

**Básicas**

**B2** - Que los estudiantes sepan aplicar sus conocimientos a su trabajo o vocación de una forma profesional y posean las competencias que suelen demostrarse por medio de la elaboración y defensa de argumentos y la resolución de problemas dentro de su área de estudio.

**B4** - Que los estudiantes puedan transmitir información, ideas, problemas y soluciones a un público tanto especializado como no especializado.

**B5** - Que los estudiantes hayan desarrollado aquellas habilidades de aprendizaje necesarias para emprender estudios

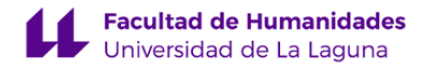

posteriores con un alto grado de autonomía.

#### **Generales**

**G3** - Trabajo en equipo: capacidad para colaborar con los demás y de contribuir a un proyecto común; capacidad para colaborar en equipos interdisciplinares y multiculturales.

**G7** - Capacidad para utilizar las tecnologías de la información y la comunicación (TIC) en diferentes contextos y desde una perspectiva crítica, creativa e innovadora. Comprender la relación entre la tecnología y otros campos del saber humano. **G8** - Capacidad para organizar y planificar tareas a desarrollar personal o colectivamente.

#### **Específicas**

**E9** - Conocer la terminología específica, las técnicas y los lenguajes aplicados a los procesos del diseño: preimpresión y sistemas de impresión, técnicas y soportes digitales y multimedia.

**E10** - Conocimiento y manejo de todas aquellas herramientas tecnológicas y metodológicas de aplicación en el proyecto de diseño (programas informáticos específicos, sistemas de representación tradicional y digital; construcción de maquetas, modelos y prototipos, fotografía, técnicas de video, animación e ilustración) así como demostrar habilidad en el manejo de otras técnicas y procedimientos específicos, materiales, tecnología y ciencias de la construcción.

**E14** - Estar motivado por la calidad de los resultados obtenidos así como demostrar autoexigencia y rigor en el trabajo personal. Familiaridad con las normativas vigentes que regulan la calidad en productos y servicios como para saber aplicarlas (como por ejemplo las normas ISO).

#### **6. Contenidos de la asignatura**

**Contenidos teóricos y prácticos de la asignatura**

Tema 1. Conceptos, terminología y técnicas en el tratamiento digital de la imagen.

1.1 Uso y tratamiento de originales. Digitalización: Terminología y conceptos: bit, pixel, mapas de bits. Valoración cromática, gradación de tonos. Resolución e Interpolación. Resolución de la imagen y reproducción.

1.2 Preimpresión Digital: Tecnología del procesamiento digital. Tecnología de la visualización digital.

1.3 Proceso de Preimpresión: Tecnología de la edición y reproducción de la imagen digital. Terminología básica y

fundamentos tecnológicos en el proceso de visualización, tratamiento y reproducción del color.

1.4 Modos de imagen en escala de grises y espacios de color: CieLab, RGB y CMYK. Perfiles de color.

Ajustes de prueba. Colores de prueba y aviso de gama.

1.5 Conceptos: Color uniforme y tinta plana, plumas, tonos monocromos y tonos continuos.

Tipología de la imagen: monocroma, bitono, bicolor, bicromía, tricromía y cuatricromía.

Tema 2. La imagen digital: proceso, tratamiento y aplicación en el campo del diseño gráfico.

2.1 Software de tratamiento de Imágenes digitales: Metodología de trabajo. Métodos de creación y edición de imágenes.

2.2 Flujo de Trabajo. Configuración predeterminada, modificación de preferencias. Proceso de Trabajo.

2.3 Selecciones: Fondo-Figura. Tipos y utilización.

- 2.4 Selecciones Vectoriales. Gestionar trazados. Trazados y selecciones.
- 2.5 Selecciones por máscara rápidas, por color o tono. Gestión de selecciones y canales.

Tema 3. La imagen digital: proceso, tratamiento y aplicación en el campo del diseño gráfico. 3.1 Canales y concepto de máscara. Opacidad de las máscaras. Modulación de efectos por opacidad en las selecciones.

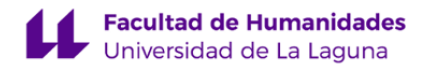

Creación de selecciones a partir de canales. Procesos de Trabajo. Cálculo entre canales. Selecciones a partir de imágenes en canales.

3.2 Capas y creación de máscaras. Procesos con capas. Efectos entre Capas. Selecciones complejas. Creación de máscaras de capa. Máscaras vectoriales. Modulación de efectos y transparencia entre capas.

3.3 Gestión de capas. Agrupamiento y apilamiento de capas. Fusión y Conservación de capas en archivos de trabajo. Objetos inteligentes: Concepto y creación de objetos inteligentes. Flujos de trabajo.

Tema 4. La imagen digital: proceso, tratamiento y aplicación en el campo del diseño gráfico.

4.1 Herramientas Gráficas: Pinceles, motivos y texturas.

4.2 Creación de pinceles y catálogos. Configuración de pinceles. Importación de pinceles y gestión de paletas de efectos gráficos. Pinceles personalizados.

4.3 Introducción de técnicas digitales en la Ilustración. Conceptos tradicionales adaptados al medio digital. Técnicas tradicionales y fusión con herramientas digitales. Creación de texturas y motivos a partir de muestras de técnicas tradicionales.

Tema 5. La imagen digital: proceso, tratamiento y aplicación en el campo del diseño gráfico.

5.1 Textos. Configuración tipográfica del texto. Tratamiento del texto como producto gráfico.

5.2 Aplicación de modos y efectos de capa con textos. Efectos de texto como máscara en canales y capas.

5.3 Diversos Procedimientos simulación tridimensional, integración sobre fondos.

Tema 6. La imagen digital: proceso, tratamiento y aplicación en el campo del diseño gráfico.

6.1 Filtros (plug-ins). Importación y activación de Filtros. Tipología y descripción. Aplicación de filtros en la imagen,

selecciones o máscaras. Editar con efectos de transición.

6.2 Filtros inteligentes: Aplicación y método.

6.3 Edición: Transformación y distorsión geométrica de la imágenes.

Tema 7. La imagen digital: proceso, tratamiento y aplicación en el campo del diseño gráfico.

7.1 Procedimientos. Automatización de tareas. Creación de Acciones. Organizar e importar acciones.

7.2 Importar y organizar acciones. Cambio de idioma.

7.3 Reproducir y editar acciones.

**Actividades a desarrollar en otro idioma**

Manuales y tutoriales específicos en inglés. Consulta de bibliografía, artículos y webs en inglés.

### **7. Metodología y volumen de trabajo del estudiante**

**Descripción**

La metodología docente se basará en clases prácticas en grupos reducidos, con apoyo de explicaciones y/o demostraciones. Los fundamentos teóricos, técnicos, metodológicos y procedimentales vinculados a los contenidos de la asignatura están íntimamente ligados a las actividades prácticas programadas en la asignatura.

Con las clases prácticas, los alumnos/as irán adquiriendo capacidad resolutiva frente a los diferentes ejercicios planteados a partir de los temas explicados. Durante este proceso recibirán asesoramiento del profesor tanto a nivel colectivo como

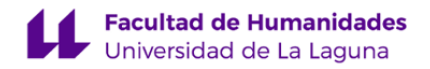

individual.

La enseñanza partiendo de las pautas dadas (temario), derivarán en el aprendezaje por parte de los alumnos/as, mediante el desarrollo de la práctica que se propone con cada tema. La docencia se impartirá online conforme a la solicitud de Prevención de Riesgos laborales.

**Actividades formativas en créditos ECTS, su metodología de enseñanza-aprendizaje y su relación con las competencias que debe adquirir el estudiante**

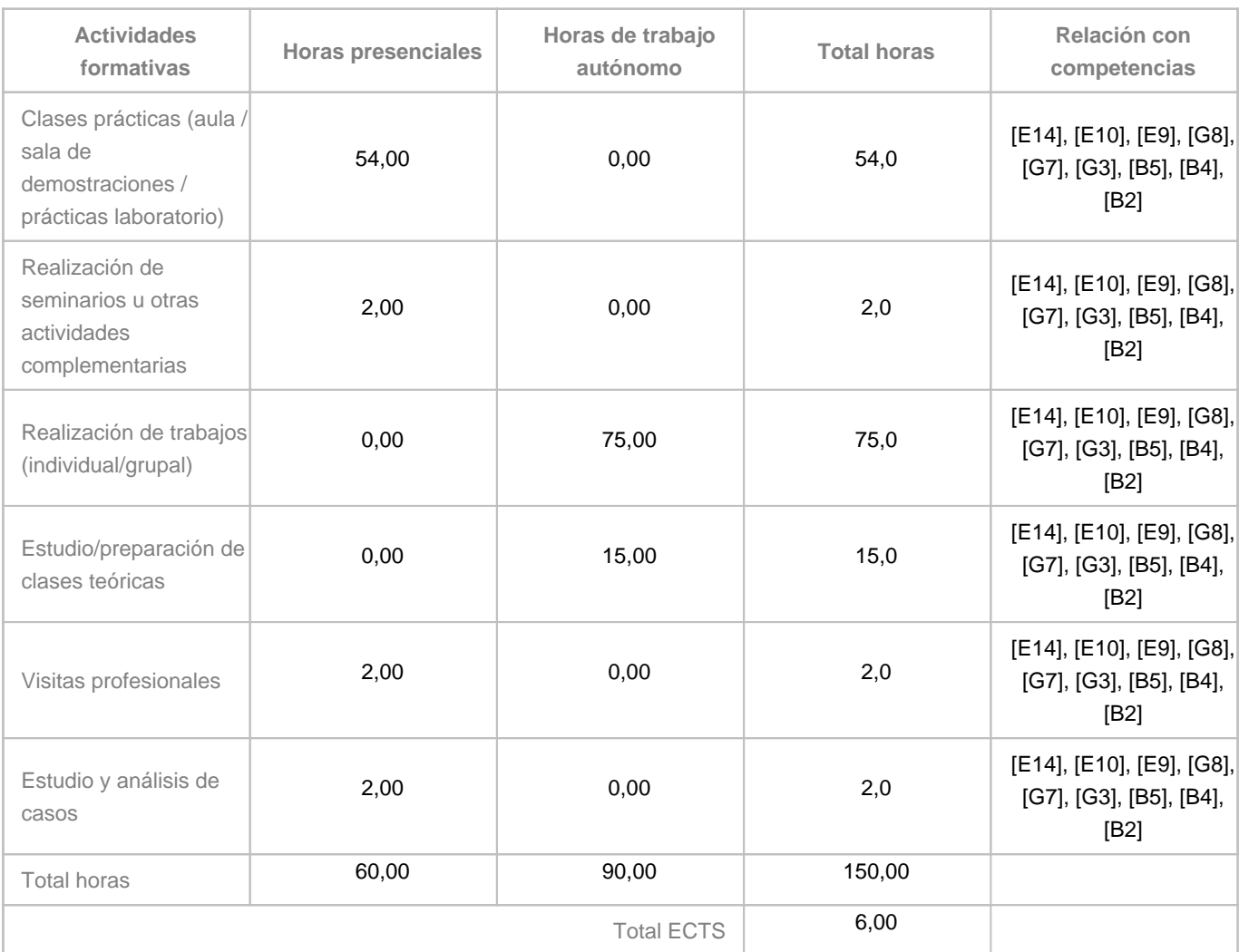

#### **8. Bibliografía / Recursos**

**Bibliografía Básica**

- Sybil Ihrig y Emil Ihrig. Scanning the Professional Way (Digital Pro Series), Ed. Osborne McGraw-Hill. Agosto de 1995.

- Kaj, Johansson. Manual de Producción Gráfica: Recetas. Ed Gustavo Gili, Madrid 2011.

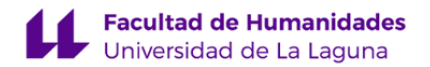

- Capetti, F. Técnicas de impresión. Ed. Don Bosco, Barcelona. 1975

- MacLelland, Deke. Photoshop CS4. Canales y máscaras, Ed Anaya Multimedia-Anaya Interactiva, Madrid 2010.

- Martin, E. / Tapiz L. Diccionario Enciclopédico de las Artes e Industrias Gráficas. Barcelona 1985.

**Bibliografía Complementaria**

- Astrua, M. Fotocromía Básica. Ed. Don Bosco, Barcelona. 1982

- Burden, J. W. La fotorreproducción en las Artes Gráficas. Ed. Don Bosco, Barcelona. 1978.

-Fioravanti, G. Diseño y reproducción. Ed. G. Gili, Barcelona.

- Blatner, David y otros. World Scanning and Halftones, 2nd edition (1998) Peachpit Press.

- Delgado, José María. Photoshop CS5 Manuales Avanzados, Ed Anaya Multimedia-Anaya Interactiva, Madrid 2011.

- DIGITAL COLOR INDEX, 1000 CMYK & RGB Color Combination in CD Room. Ed Dover Publications Inc. London 2010.

- Moughamian, Dan; Valentine, Scott, (aut.) Fotomontaje con Photoshop CS4 Diseño y Creatividad, Ed Anaya Multimedia-Anaya Interactiva, Madrid 2009.

- Santarsiero, H. Arte y preimpresión digital. Ed. Producción Gráfica, Buenos Aires 2000.

**Otros Recursos**

http://www.hugorodriguez.com/calibracion/gc\_photoshop\_01.htm

http://www.gusgsm.com/

http://www.photoshop-designs.com/foro/viewtopic.php?t=4212

http://www.youtube.com/user/PSBlogspot?feature=watch

https://www.youtube.com/user/amarinas

https://www.youtube.com/user/eldelphotoshop

https://www.youtube.com/user/victorgonzalofoto/videos

https://www.youtube.com/user/Nyuco/videos

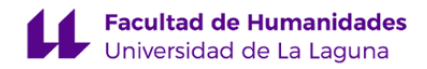

#### **9. Sistema de evaluación y calificación**

#### **Descripción**

Para superar la asignatura y adquirir las competencias previstas, se presentan dos modalidades diferentes de evaluación: Evaluación continua y evaluación alternativa.

#### Evaluación continua:

Para ser calificado en la modalidad de evaluación continua, será necesario cumplir en tiempo y forma con la entrega todos aquellos ejercicios teórico-prácticos que se propongan como pruebas de control a lo largo del curso.

Una parte de la evaluación vendrá establecida por la media aritmética de todas las valoraciones puntuales obtenidas en las pruebas realizadas durante el desarrollo de la asignatura. Ya sean propuestas en el aula o como trabajo autónomo del alumno. Ello constituirá el 98% de la calificación final.

El 2% restante corresponde al grado de asistencia y puntualidad, participación activa en las clases, capacidad de organización y compromiso de trabajo en grupo.

Se recomienda, al ser una asignatura eminentemente práctica, cumplir con la asistencia regular a las clases ya que se precisa la obligatoria supervisión de todos aquellos conceptos teóricos y resultados prácticos propuestos durante el aprendizaje.

Se pierde la opción a ser calificado preferentemente mediante evaluación continua al observarse un 5% de faltas de asistencia no justificadas en las prácticas programadas que desarrollan el contenido del curso.

Evaluación alternativa:

Al perderse la condición de ser calificado mediante evaluación continua, los alumnos tienen la opción de presentarse a una prueba teórico-práctica que abarcará todo el temario de la asignatura.

Para poder acceder a dicha prueba, deben entregar como requisito obligatorio todos los trabajos realizados a lo largo del curso.

La calificación de la prueba, vendrá estimada por la media aritmética de todas las valoraciones■■■■■■ puntuales obtenidas en cada uno de los apartados propuestos y la calificación final será calculada en función del resultado de la misma:

a) En el caso de obtener un aprobado, se evaluarán los trabajos entregados. La prueba teórico-práctica, entonces constituirá el 90% de la calificación final mientras que los trabajos entregados el restante 10%

b) En el caso de obtener un suspenso, la prueba teórico-práctica constituirá el 100% de la calificación final.

**Estrategia Evaluativa**

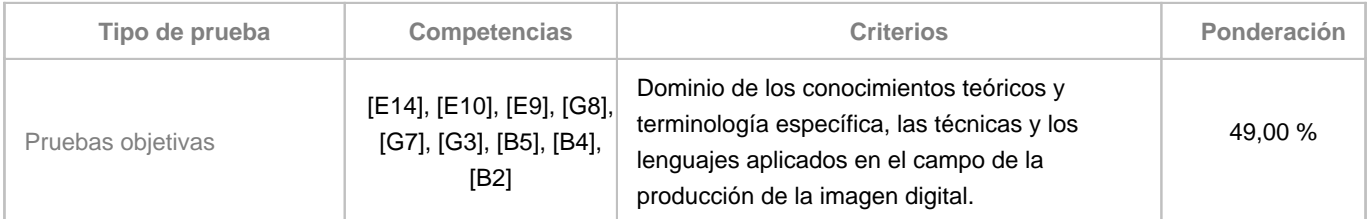

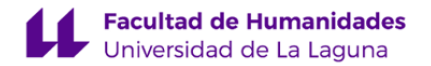

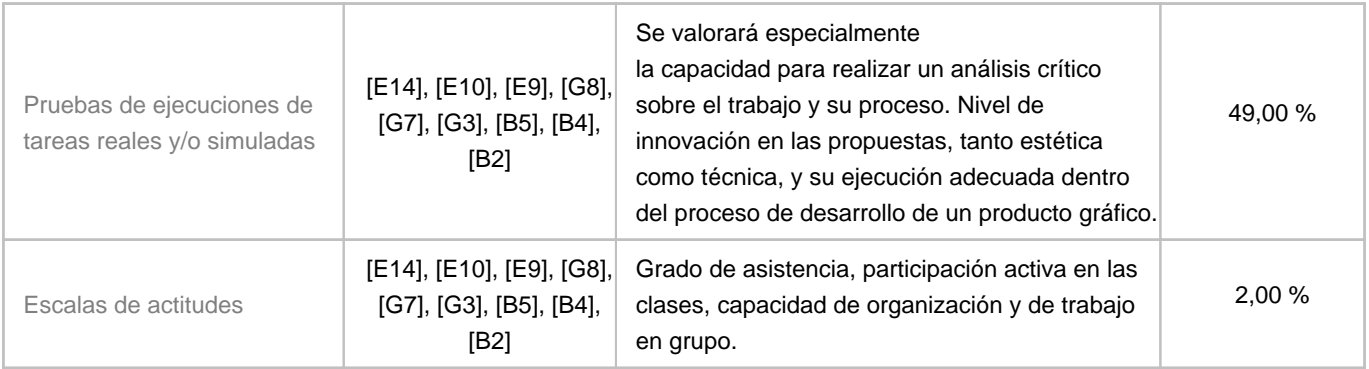

# **10. Resultados de Aprendizaje**

El alumno será capaz de:

- Conocer y saber aplicar los conceptos teóricos y prácticos relacionados con la creación o reproducción de la imagen digitalizada

- Conocer los sistemas de producción digital de la imagen de la industria gráfica y, en función de su conocimiento, preparar y optimizar sus documentos dentro de ese entorno productivo

-Utilizar diversas herramientas tecnológicas adecuadas a la especificidad de sus objetivos profesionales

# **11. Cronograma / calendario de la asignatura**

**Descripción**

La temporización de la asignatura está estructurada según horas de dedicación: Presenciales teórico-prácticas, actividades formativas a partir de ejercicios prácticos, trabajo autónomo, exposición de trabajos realizados, realización de pruebas prácticas y controles de evalución.

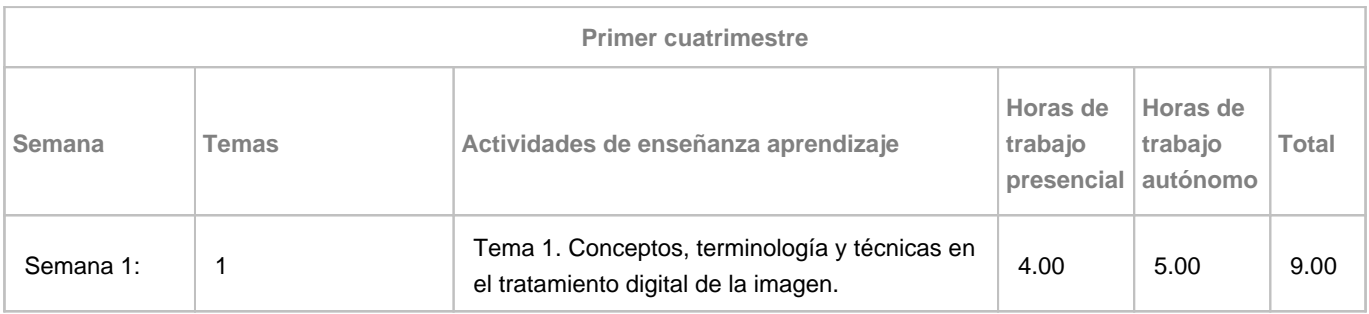

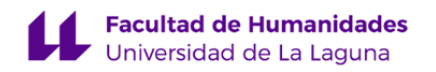

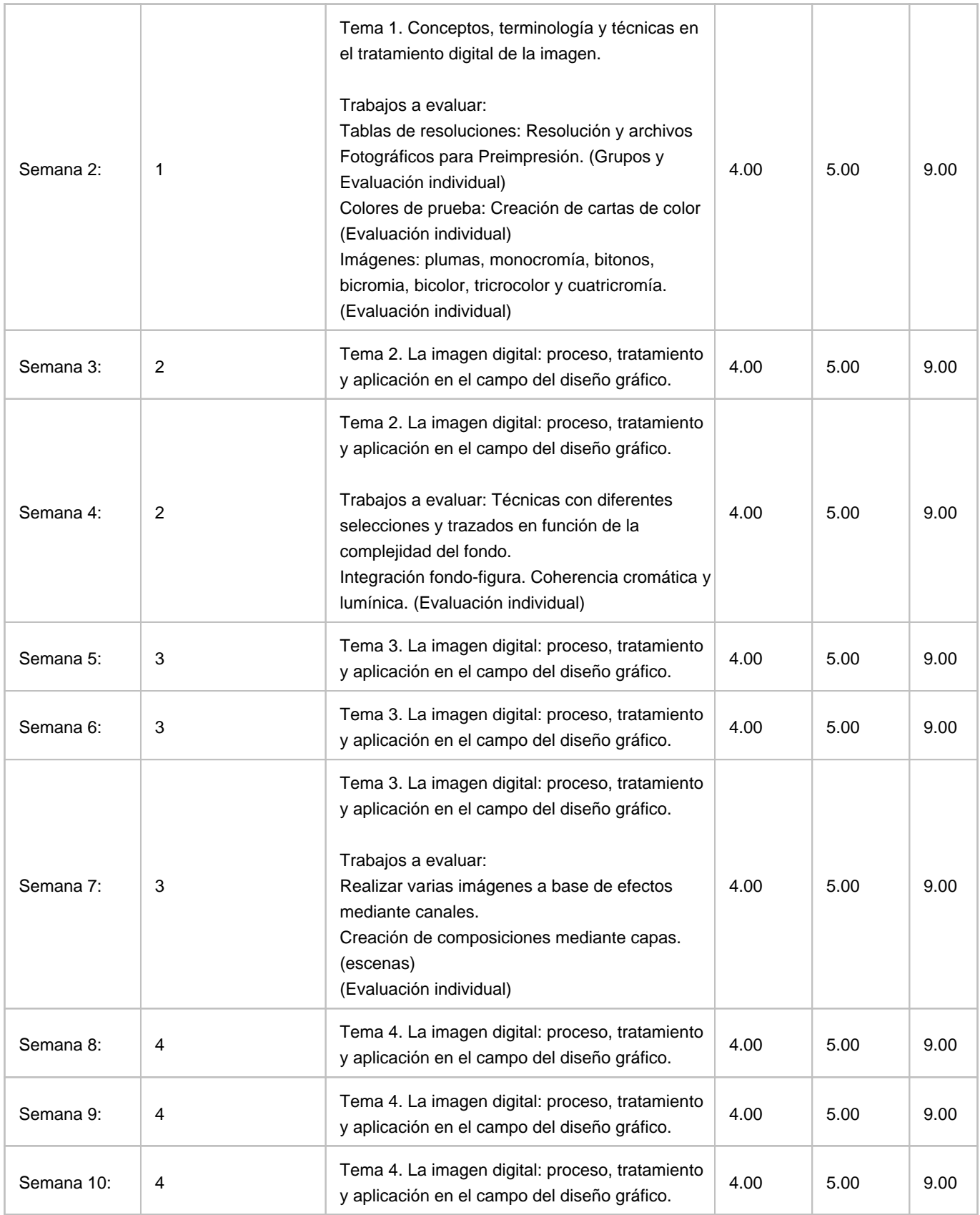

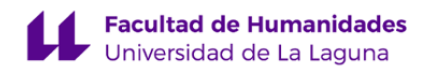

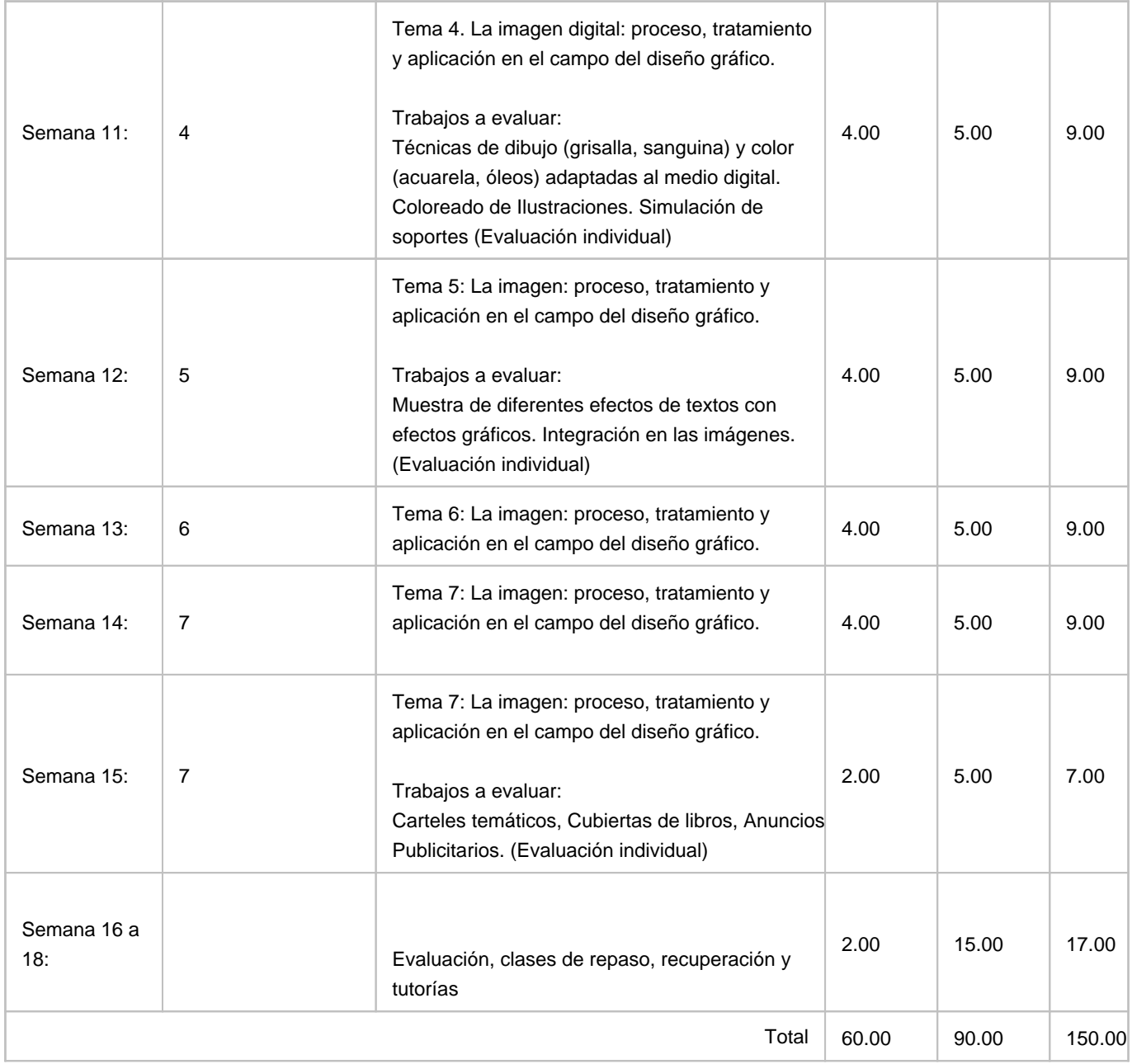